# **Cubase 6 Power The Comprehensive Guide**

Right here, we have countless books **Cubase 6 Power The Comprehensive Guide** and collections to check out. We additionally manage to pay for variant types and as well as type of the books to browse. The usual book, fiction, history, novel, scientific research, as without difficulty as various extra sorts of books are readily user-friendly here.

As this Cubase 6 Power The Comprehensive Guide, it ends occurring instinctive one of the favored ebook Cubase 6 Power The Comprehensive Guide collections that we have. This is why you remain in the best website to see the incredible books to have.

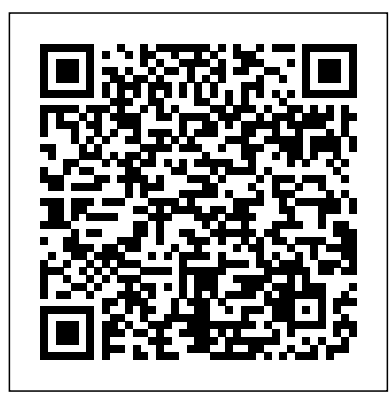

#### *Reaper Power!* ArtisPro

"Get on the right tracks! The Complete Idiot's Guide to Recording with Cubase shows you how to use this revolutionary computer software to record, mix, and master your own music. In this Complete Idiot's Guide, you get: simple tips on navigating and configuring the Cubase workspace; straightforward strategies for spicing up your tracks with process effects and equalization; foolproof instructions for creating drum tracks and loop-based recordings; expert advice on recording, mixing, and mastering." back cover.

#### **The Complete Idiot's Guide to Recording with Cubase** Course Technology Ptr

Creativity is increasingly seen as central to good learning and teaching throughout the curriculum. This book examines the political and educational context behind such developments and looks at dilemmas faced by trainee teachers as they begin their teaching practice. Demonstrating what creativity is, how it evolves and how it can be nurtured in various teaching contexts, it enables trainees to develop creativity in their teaching role and in their pupils' learning. Throughout, the book links clearly to the new Professional Standards binding on the rip-off merchants who fake their products. for QTS and presents exercises, subject-based case studies and teaching examples to engage and support all secondary trainees.

*Electronic Musician* Taylor & Francis Take your Cubase 6 project from idea to finished product using tips and guidance in CUBASE 6 POWER! Packed with useful tips and detailed explanations, this book is your guide to taking advantage of all that Cubase 6 has to offer to make a powerful difference in your music output. Whether you're a recording professional, hobbyist--or even a beginner to the field--authors Michael Miller and Robert Guerin offer the clear and concise information you need to successfully navigate each step of the recording, editing, and mixing process with Cubase.

*Creativity in Secondary Education* Steel Gear Press

Learn the art of professional audio mastering "Gebre Waddell covers this all-important subject in greater depth than has ever been done in a book." -- Dave Collins, mastering engineer for The Nightmare Before Christmas, Jurassic Park, Soundgarden, War, Ben Harper, and others "Gebre provides students and educators with all the practical advice and hands-on tools they need to be successful." -- Jeffrey Rabhan, Chair of the New York University Clive Davis Institute of Recorded Music Written by a professional mastering engineer, this detailed guide reveals world-class methods for delivering broadcast-ready masters. In Complete Audio Mastering: Practical Techniques, Gebre Waddell of Stonebridge Mastering explains every step in the process, from room and gear configuration to distribution of the final product. Find out how optimized and simplified Explore a capable, representative to put the final sheen on your mixes, work with DAWs, tweak loudness, use equalizers and compressors, and handle sequencing and fades. You'll also get tips for starting and running your own mastering studio. Features full coverage of: Mastering concepts and equipment Room setup and speaker placement Session workflow and organization DAWs and audio interfaces Analog-to-digital and digital-to-analog converters Loudness optimization and dynamics Digital and analog EQs and filters Professional compressors and limiters Fades, crossfades, spacing, and sequencing Red Book CD, WAV, MP3, and DDP formats Includes insights from the world's foremost experts in audio mastering, including: -- Robin Schmidt of 24-96 Mastering -- Scott Hull of Masterdisk -- Jaakko Viitalähde of Virtalähde Mastering -- Dave Hill of Crane Song, Ltd., and Dave Hill Designs -- Brad Blackwood of Euphonic Masters -- Pieter Stenekes of Sonoris Software -- Cornelius Gould of Omnia Audio -- Jeff Powell, Grammy award–winning engineer; direct vinyl transfer engineer; engineer for Stevie Ray Vaughn, Bob Dylan, and others -- David A. Hoatson of Lynx Studio Technology, Inc.

The Audiophile's Guide Course Technology Ptr

Covering both Studio and Producer Editions, Sonar 7 Power! is the seventh edition of the best-selling Sonar Power book series providing detailed training for Cakewalk's Sonar 7 music recording software. Written for both new users and veteran upgraders alike, Sonar 7 Power! walks you through all of the features of the software with step-by-step instructions and exercises. New users will start at the beginning and learn everything they need to know to use Sonar 7 for recording, editing, producing, mixing, and bringing their music to the masses. Upgraders will learn about all the new features in Sonar 7 as well as enhancements to existing features that may affect their current production workflow. New topics covered include:

Flexible PRV Tools, PRV Microscope Mode, MIDI Data Lanes, EQ Settings Copy, Step Sequencer, CD Ripping/Burning, Sidechaining, Using External Hardware, Boost 11 Maximizer, Linear Phase EQ, Linear Phase Compressor, Dimension LE, Rapture LE, DropZone, Z3TA+, and more.

#### Going Pro with Logic Pro 8 Springer

Jon Margulies' comprehensive guide to Ableton Live is back! This updated edition does far more than bring you up to speed on all of Live's new features-it teaches fundamental concepts and important workflows that every Live user needs to know. Used in top college programs such as NYU's Clive Davis Institute of Recorded Music, the Ableton Live Power! series is well known as the definitive guide to Live. In this new edition, you'll learn the software in depth and get emerging form, and discover the surprising history behind the lowdown on all the latest updates, including the Wavetable synthesizer, multi-clip editing, Capture, and Live 10's many workflow that still inform gaming today. Then you'll witness the improvements. Jon's friendly, engaging writing style and deep knowledge of the program come together to help you hone your production skills without losing sight of what's most important: making music! "Jon is an Ableton Live wizard, an awesome musician and a great dude to work with. I've been a fan for a long time, and over the past few years have relied on him heavily for technical assistance navigating the wild waters of Ableton for my live sets." - Bassnectar

# A Practical Guide to Video and Audio Compression McGraw Hill Professional

German critic Walter Benjamin wrote some immensely influential words on the work of art in the age of mechanical reproduction. Luxury fashion houses would say something shorter and sharper and much more legally Marcus Boon, a Canadian English professor with an accessible turn of phrase, takes us on an erudite voyage through the theme in a serious but engaging encounter with the ideas of thinkers as varied as Plato, Hegel, Orson Welles, Benjamin, Heidegger, Louis Vuitton, Takashi Murakami and many more, on topics as philosophically taxing and pop-culture-light as mimesis, Christianity, capitalism, authenticity, Uma Thurman's handbag and Disneyland.

### **Attract Mode: The Rise and Fall of Coin-Op Arcade Games** Rowman & Littlefield Publishers

Online communities offer a wide range of opportunities today, whether you're supporting a cause, marketing a product or service or developing open source software. The Art of Community will help you develop the broad range of talents you need to recruit members to your community, motivate and manage them, and help them become active participants. Author Jono Bacon offers a collection of on how to interface your Cubase projects with Pro Tools, experiences and observations from his decade-long involvement in building and managing communities, including his current position as manager for Ubuntu, arguably the largest community in open source software. You'll discover how a vibrant community can provide you with a reliable support network, a valuable source of new ideas, and a powerful marketing force. The Art of Community will help you: Develop a strategy, with specific objectives and goals, for building your community Build simple, non-bureaucratic processes to help your community perform tasks, work together, and share successes Provide tools and infrastructure that let contributors work quickly Create buzz around your community to get more people involved Track the community's work so it can be governance strategy for your community Identify and manage conflict, including dealing with divisive personalities Critical Listening Skills for Audio Professionals Course Technology Ptr

This book provides an in-depth look at MIDI, its messages, and protocols, and the information necessary to navigate it with ease. Learn when to use MIDI, how to edit MIDI, what technology uses MIDI, what software uses MIDI, and how MIDI is integrated into computers and what that implies for musicians, sound designers, and audio enthusiasts. --From publisher's description. Ableton Live 10 Power! CRC Press

Presents a guide to the features and functions of the DAW software for recording, editing, and mixing audio and MIDI.

**Modern Recording Techniques** "O'Reilly Media, Inc." From their haunts in the shadowy corner of a bar, front and center at a convenience store, or reigning over a massive mall installation bursting with light, sound, and action, arcade games have been thrilling and addicting quarter-bearers of all ages ever since Pong first lit up its paddles. Whether you wanted a few minutes' quick-twitch exhilaration or the taste of three-initial immortality that came with topping the high score screen, you could get it from the diverse range of space shooters, dot-eating extravaganzas, quirky beat-'em-ups, and more that have helped define pop culture for more than four decades. In Attract Mode: The Rise and Fall of Coin-Op Arcade

blockbusters (Pac-Man, Star Wars: The Arcade Game) and the forgotten gems (Phoenix, Star Castle) of the Golden Age of coin-op gaming, and pulls back the curtain on the personalities and the groundbreaking technologies that brought them to glitzy, color-drenched life in the U.S., Japan, and all over the world. You'll start your journey exploring the electromechanical attractions and pinball games of the early 20th century. Next, you'll meet the earliest innovators, who used college computers and untested electronics to outline the possibilities of the

the towering megahits from Nintendo, Sega, and others devastating crash that almost ended it all—and the rebirth no one expected. Whether you prefer the white-knuckle gameplay of Robotron: 2084, the barrel-jumping whimsy of Donkey Kong, or the stunning graphics and animation of Dragon's Lair, Attract Mode will transport you back to the heyday of arcade games and let you relive—or experience for the first time—the unique magic that transformed entertainment forever.

### **MIDI Power!** Oxford University Press on Demand Manuals

#### Sonar 7 Power! Course Technology

Going Pro with Cubase 5 provides a useful guidebook for those who are ready to jump to the next step with Cubase and would like some expert-level tips, tricks, and advice to help them truly master the program. Do you already know how to record MIDI and audio in Cubase? Do you already know Cubase's basic tools and terminology? Do you think and work in musical terms, such as bars and beats? Great, than you're ready to "go pro" with Cubase! The overall goal is to get you working quickly and utilizing the newest and best features in Cubase 5 at a professional level without wasting your time. Certain components are summarized in ways that the manual doesn't so that you can get a quick overview without getting lost in details. You'll learn how to get the most out of Cubase 5 when using Steinberg's innovative CC121 controller and MR816 CSX audio interface. You'll also get an inside look at WaveLab and HALion 3 and why you might want to consider adding them to your setup if you haven't already. You'll discover pro mixing techniques that can be acheived without even touching a fader. And you'll get step-by-step instructions Nuendo, and other DAWs available on the market. You'll also discover many more expert-level recording techniques in this succinct, to-the-point guide that will have your friends and colleagues asking "how'd you do that!?" So what are you waiting for? Increased mastery is only a few clicks away. Power Tools for Cubase 7 Course Technology

The "Cubase SX/SL Reference is the perfect Cubase companion for both beginners and advanced users alike. An enclosed CD-ROM includes a demo version of Cubase SX and support material to accompany the introduction.

**Mixing Secrets for the Small Studio** Hal Leonard Corporation

A reference guide to musical instruments.

Ableton Live 101 Learning Matters

This book is a survey and analysis of how deep learning can be used to generate musical content. The authors offer a comprehensive presentation of the foundations of deep learning techniques for music generation. They also develop a conceptual framework used to classify and analyze various types of architecture, encoding models, generation strategies, and ways to control the generation. The five dimensions of this framework are: objective (the kind of musical content to be generated, e.g., melody, accompaniment); representation (the musical elements to be considered and how to encode them, e.g., chord, silence, piano roll, one-hot encoding); architecture (the structure organizing neurons, their connexions, and the flow of their activations, e.g., feedforward, recurrent, variational autoencoder); challenge (the desired properties and issues, e.g., variability, incrementality, adaptability); and strategy (the way to model and control the process of generation, e.g., single-step feedforward, iterative feedforward, decoder feedforward, sampling). To illustrate the possible design decisions and to allow comparison and correlation analysis they analyze and classify more than 40 systems, and they discuss important open challenges such as interactivity, originality, and structure. The authors have extensive knowledge and experience in all related research, technical, performance, and business aspects. The book is suitable for students, practitioners, and researchers in the artificial intelligence, machine learning, and music creation domains. The reader does not require any prior knowledge about artificial neural networks, deep learning, or computer music. The text is fully supported with a comprehensive table of acronyms, bibliography, glossary, and index, and supplementary material is available from the authors' website.

Games, author Jamie Lendino celebrates both the biggest Music Business Handbook and Career Guide Music

## Sales Corporation

Get ready to conquer the amazing features of Pro Tools 6! This hands-on guide offers a comprehensive overview of Pro Tools operation and takes you through the configurations that are currently available. Learn about the major fields where Pro Tools is commonly used and cover the essential technical background that you need to get your Pro Tools rig interacting with the world around it. With coverage of Pro Tools Version 6.7, "Pro Tools 6 Power!" gives you everything you need to make the most of Pro Tools 6from general concepts and step-by-step instructions to the technical detail that clarifies concepts and time-saving suggestions and techniques. "Pro Tools 6 Power!" covers both TDM and LE versions, for Macintosh and Windows.

#### **Keeping Score** Hal Leonard Corporation

You can hum it, but can you write it down? When most people think of a composer, they picture a bewigged genius like Mozart or Beethoven frenetically directing mighty orchestras in the ornate palaces of Vienna. While that may have been the case once upon a time, modern composers make themselves heard far beyond the classical conservatoire and concert hall. These days, soundtracks are in high demand in industries such as TV, film, advertising, and even gaming to help create immersive and exciting experiences. Whatever your musical ambitions—composing a dark requiem in a beautiful Viennese apartment or producing the next great Star Warslike movie theme in LA—the fully updated Music Composition For Dummies hits all the right notes to help you become confident in the theory and practice of composition. To help you translate your musical ideas from fleeting tunes in your head to playable bars and notation on paper, professional composer and instructor Scott Jarrett and music journalist Holly Day take you on a friendly step-bystep journey through the process of musical creation, including choosing the right rhythms and tempos, creating melodies and chord progressions, and working with instruments and voices. You'll learn how to match keys and chords to mood, use form to enhance your creativity, and write in different styles from pop to classical—and you'll even learn how to keep hammering away when inspiration eludes you. Organize and preserve your musical ideas Formalize your knowledge with professional vocabulary Get familiar with composition apps and software Make a demo and market on social media Filled with musical exercises to help you acquire the discipline you need for success, Music Composition For Dummies has everything you need to turn your inner soundtrack into a tuneful reality!

The Complete Cubase Handbook Course Technology An expert guide to using Logic Pro 8 covers such topics as set-up, composing and editing, mixing, and integrating third-party software and hardware.

**The Art of Community** Rowman & Littlefield Audio productions are made or broken by the quality of the recording engineer's ears. The ability to properly discern sounds, identify subtle problems, and act accordingly to apply the necessary fix makes all the difference in the quality of the final tracks and master. The good news is that these crucial skills can be learned. The ability to instantly identify frequencies, hear hidden distortions, and instinctively reconcile conflicts in the EQ of instruments, audio elements, vocals and more are traits of those who have mastered the art of audio production. The best engineers have trained their ears to immediately recognize audio problems that the consumer and those new to recording arts would likely not hear, but that, if left unresolved, would result in an amateurish final product. For more than two decades, students of F. Alton Everest's Critical Listening and Auditory Perception courses have rapidly developed these skills by using the intense lessons found in this book and on the CD. Unfortunately the books and CDs included with the course were usually too expensive for aspiring engineers to purchase and were often available only in colleges, universities, or school libraries. Now for the first time these indispensable training sessions are available with this release of Critical Listening Skills for Audio Professionals. Through hundreds of illustrations and an accompanying disc containing high-resolution MP3 files with nearly five hours of narration of the entire course, you can acquire the audio discernment skills of a seasoned recording engineer by studying this course at your own pace, in your own home.